#### Determinare il più grande tra due numeri

```
#include <iostream>
#include<stdlib.h>
using namespace std;
main()
{
int a,b;
system("CLS");
cout<<"Inserisci primo numero: ";
cin>>a;
cout<<"\nInserisci il secondo numero: ";
cin>>b;
if (a>b)cout << "\n" << a<< " e' magiore di " << b<< < "\n";
else
{
  if (a< b)cout << "\n " < < b < /> < e' e' piu' grande di " << a<< < "\n";
   else
     cout<<"\nI due numeri sono uguali\n";
}
system("PAUSE");
}
```

```
Calcolo dell'area di un rettangolo
```

```
#include <iostream>
#include<stdlib.h>
using namespace std;
main()
{
     int a,h,b;
     system("CLS");
     cout<<"Inserisci la base: ";
     cin>>b;
     cout<<"\nInserisci l'altezza: ";
     cin>>h;
    if (b>0 and h>0) {
          a=b*h:
          cout << "\nArea = " << \alpha < \alpha < \alpha < \alpha \narea
     }
     else
     cout<<"Il problema non si puo' risolvere!\n";
system("PAUSE");
}
//Determinare il più grande tra 3 numeri interi con variabile di comodo
```
#include <iostream> #include<stdlib.h> using namespace std; main()

```
{
    int a,b,c,max;
system("CLS");
cout<<"Inserisci il 1^ numero: ";
cin>>a;
cout << "\n\nInserisci il 2^ numero: ";
cin>>b;
cout << "\n\nInserisci il 3^ numero: ";
cin>>c;
max=a;
if (max\ltb) max=b;
if (max < c) max=c;
cout<<"\n\n Il valore piu' grande tra "<<a<<" "<<br/><br/><</><</>" e "<<<<<<<<<" e' --> "<<max<<endl;
system("PAUSE");
}
Determinare il più grande tra tre numeri con selezione a due vie
#include <iostream>
#include<stdlib.h>
#include <conio.h>
using namespace std;
main()
{
    int a,b,c;
    system("CLS");
    cout<<"Inserisci il primo numero: ";cin>>a;
    cout<<"\n\nInserisci il secondo numero: ";cin>>b;
    cout<<"\n\nInserisci il terzo numero: ";cin>>c;cout<<endl; 
   if (a \ge b) {
        cout<<a<<" e' il maggiore"<<endl; //la funzione endl serve per andare a capo
 }
   else if (b)=c)
     {
      cout << b << " e' il maggiore" << endl;
 }
    else
     {
       cout<<c<<" e' il maggiore"<<endl;
       }
      cout<<"\n\nPremi un tasto per terminare ";
       getch();
```

```
}
```
Determinare il più grande tra tre numeri compresi tra 1 e 100 generati in modo casuale

#include <iostream> #include <cstdlib> //necessaria per la funzione rand() #include <ctime> //necessaria per poter usare la funzione srand() #include <conio.h> //necessaria per usare la funzione getch() using namespace std; main()

{

}

```
 int a,b,c,max;
    system("CLS");
    srand(time(0)); //serve per inizializzare la funzione di randomizzazione
    a = rand()% 100+1;
     b=rand()%100+1;
    c=rand()%100 +1;
    cout<<"il 1^ numero: "<<a:
    cout<<"\n\n il 2^ numero: "<<b;
    cout<<"\n\n il 3^ numero: "<<c;
     cout<<"\n Premi invio per determinare il piu' grande ";
    getch();
max=a;
if (max < b) max=b;
if (max<c) max=c;
cout<<"\n\n Il valore piu' grande tra "<<a<<" "<<b<<" e "<<c<<" e' --> "<<max<<endl;
system("PAUSE");
```
#### // Inserire un numero intero tra 1 e 100. Generare quindi N numeri casuali tra 1 e 100 e contare //le occorrenze.

```
#include <iostream>
#include<stdlib.h>
#include <cstdlib> //necessaria per la funzione rand()
#include <ctime> //necessaria per poter usare la funzione srand()
#include <conio.h> //necessaria per usare la funzione getch()
using namespace std;
main()
{
    int n,num,x,k,conta;
    do
     {
       cout<<"Inserisci il numero che vuoi esaminare: ";cin>>num;
       }
      while(num<1 ||num>100);
       cout<<"\nQuanti numeri vuoi generare? ";cin>>n;
      k = 0; conta = 0;
      srand(time(0));
      while (k < n) {
          x = \text{rand}()\% 100 + 1;
          if(x == num) conta++;
          k++;
 }
           if (conta>0)
\left\{ \begin{array}{c} \end{array} \right\}cout<<"\nIl numero "<<num<<" e' stato generato "<<conta<<" volte"<<endl;
 }
           else
\left\{ \begin{array}{c} \end{array} \right\}cout<<"\nMi dispiace! Nessuna occorrenza del numero inserito!"<<endl;
```

```
 }
   system("PAUSE");
   }
```
## //Somma di N numeri

```
#include <iostream>
#include<stdlib.h>
using namespace std;
main()
{
    int num,k,n,somma;
   n=0:
   while (n<=0) {
        system ("CLS");
        cout<<"Quanti elementi vuoi considerare? ";
        cin>>n;
        }
    k=0;somma=0;
    do
    {
          cout<<"Inserisci il "<<k+1<<"^ elemento: ";//k+1 perchè parte da0
          cin>>num;
           somma=somma+num;
          k=k+1;
 }
   while (k! = n);
   cout<<"\nIl valore della somma e': "<<somma<<endl;
    system("PAUSE");
}
```

```
// Prodotto tra due numeri con la sola operazione di addizione
```

```
#include <iostream>
#include<stdlib.h>
using namespace std;
main()
{
    int A,B,C,PRODOTTO,K;
    system("CLS");
    cout<<"Inserisci il primo fattore: ";cin>>A;
    cout<<"\nInserisci il secondo fattore: ";cin>>B;
   if (A< B) {
        C=A;A=B;B=C; }
         PRODOTTO=0;
        K=0;
        while(K < B) {
              PRODOTTO=PRODOTTO+A;
```

```
K=K+1;
 }
  cout<<"\nIl prodotto tra i due numeri e' : "<<PRODOTTO<<endl;
   system("PAUSE");
```

```
}
```

```
//Somma di N numeri con costrutto MENTRE…RIPETI
```

```
#include <iostream>
#include<stdlib.h>
using namespace std;
main()
{
    int N,NUM,SOMMA,K;
    system("CLS");
    do
    {
           cout<<"Quanti numeri vuoi sommare? :";cin>>N;
 }
          while(N < = 0);
   K=0;
    SOMMA=0;
    while(K<N)
    {
        cout<<"\nInserisci il "<<K+1<<"^ valore: ";
         cin>>NUM;
         SOMMA=SOMMA+NUM;
        K=K+1:
         }
   cout<<"\nLa somma dei "<<N<<" numeri inseriti e' : "<<SOMMA<<endl;
    system("PAUSE");
}
```

```
//MCD tra due numeri – 1° metodo
#include <iostream>
#include<stdlib.h>
using namespace std;
main()
{
    int A,B,C,MCD,R1,R2;
    system("CLS");
    cout<<"Inserisci il primo numero: ";cin>>A;
    cout<<"\nInserisci il secondo numero: ";cin>>B;
   if (A < B) {
        C=A;A=B;B=C; }
   MCD=B+1;
    do
    {
         MCD=MCD-1;
         R1=A % MCD;
```

```
 R2=B % MCD;
      }
    while (R1!=0 || R2!=0);
cout<<"\nIl massimo comune divisore tra "<<A<<" e "<<B<<" e'--> "<<MCD<<er><<e>cout;
```

```
 system("PAUSE");
```
}

## // Massimo comune divisore tra due numeri –  $2^{\circ}$  metodo (senza scambio)

```
#include <iostream>
#include<stdlib.h>
using namespace std;
main()
{
    int a,b,mcd;
    cout<<"Inserisci il primo numero: ";
    cin>>a;
    cout<<"\nInserisci il secondo numero: ";
    cin>>b;
    do
    {
       if (a< b) {
             b=b-a;
 }
       else if (b < a) {
           a=a-b;
 }
 }
          while (a!=b);
    mcd=a;
   cout<<"Il Massimo Comune Divisore e' --> "<<mcd<<endl;
    system ("PAUSE");
}
```
# $\frac{1}{\sqrt{1}}$  MCD tra due numeri – 3° metodo (Metodo di Euclide)

```
#include <iostream>
#include<stdlib.h>
using namespace std;
main()
{
    int a,b,c,r;
    cout<<"Inserisci il primo numero: ";
    cin>>a;
    cout<<"\nInserisci il secondo numero: ";
    cin>>b;
   if (a< b)
```

```
{ c=a; a=b; b=c; }r = a \mathcal{C} b;
   while (r != 0) {
          a = b; b = r;
        }
   Cout<<"\nIl M.C.D. tra i due numeri e' : "<<br/>b);endl;
system ("PAUSE");
}
```

```
//somma di N numeri, differenziando la somma dei numeri pari e di quelli dispari
//conteggio degli stessi
\#include \ltiostream>#include<stdlib.h>
using namespace std;
main()
{
    int n,num,conta_p,conta_d, somma_p,somma_d,k,r;
    do
    {
    system("CLS");
    cout<<"Quanti numeri vuoi considerare? ";cin>>n;
    }
   while (n < 0);k=0;
    somma_p=0; somma_d=0; conta_p=0; conta_d=0;
    do
    {
           cout << "\nInserisci il " << k+1 << "^ numero: ";
           cin>>num;
        r= num % 2;
        if (r == 0) {
              somma_p=somma_p+num;
             conta p =conta p +1;
 }
         else
         {
          somma_d = somma_d + num;
          \text{consta\_d} = \text{consta\_d} + 1; }
        k=k+1;
 }
        while (k<sub>n</sub>);
        if (consta_p>0) {
                cout<<"\nHai inserito "<<conta_p<<" numeri pari"<<endl;
                cout<<"La loro somma e' "<<somma_p<<endl;
 }
         else
         {
```

```
cout<<"\nMi dispiace ma non ci sono numeri pari"<<endl;
 }
      if (consta_d>0)\{cout<<"\nHa inserito "<<conta_d<<" numeri dispari"<<endl;
             cout<<"La loro somma e' "<<somma_d<<endl;
 }
       else
\{cout << "\nMi dispiace ma non ci sono numeri dispari" << endl;
 }
   system("PAUSE");
 }
```

```
//somma di N numeri positivi, differenziando la somma dei numeri pari e di quelli dispari
//conteggio degli stessi
#include <iostream>
#include<stdlib.h>
using namespace std;
main()
{
    int n,num,conta_p,conta_d, somma_p,somma_d,k,r;
    do
    {
    system("CLS");
    cout<<"Quanti numeri vuoi considerare? ";cin>>n;
    }
   while (n \leq 0);
   k=0;
    somma_p=0; somma_d=0; conta_p=0; conta_d=0;
    do
    {
         num=0;
// l'input si blocca se il numero inserito non è positivo
         do
         {
           cout << "\nInserisci il " << k+1 << " ^ numero: ";
           cin>>num;
 }
        while (num < = 0);r= num % 2;
        if (r == 0) {
              somma_p=somma_p+num;
             conta_p = conta_p +1;
 }
         else
         {
          sommad =sommad +num;
          conta_d = conta_d + 1;
 }
```

```
k=k+1;
        }
       while (k<sub>on</sub>);
       if (contra_p>0) {
               cout<<"\nHai inserito "<<conta_p<<" numeri pari"<<endl;
               cout<<"La loro somma e' "<<somma p<<endl;
 }
        else
\{cout << "\nMi dispiace ma non ci sono numeri pari" << endl;
 }
       if (conta d>0)
\{cout<<"\nHa inserito "<<conta_d<<" numeri dispari"<<endl;
               cout<<"La loro somma e' "<<somma_d<<endl;
 }
        else
\left\{\begin{array}{ccc} \end{array}\right\} cout<<"\nMi dispiace ma non ci sono numeri dispari"<<endl;
 }
    system("PAUSE");
 }
```
//Calcolo della media tra due numeri reali. Uso del tipo di dato FLOAT

```
#include <iostream>
#include<stdlib.h>
#include <iomanip.h> // necessaria per poter utilizzare l'opzione SETPRECISION
using namespace std;
main()
{
    float a,b,m;
    system("CLS");
    cout<<"Inserisci il primo numero: ";cin>>a;
    cout<<"\nInserisci il secondo numero: ";cin>>b;
   m=(a+b)/2;
    cout<<fixed; //necessaria per impostare la modalità di visualizzazione a virgola fissa
    cout<<"\nLa media tra "<<setprecision(2)<<a<<" e "<<setprecision(2)<<b<<" e': "<< 
   setprecision(2)<<m<<endl;
    system("PAUSE");
}
```
//Inserito il prezzo, scontarlo di una percentuale inserita in input. Uso del tipo di dato FLOAT #include <iostream.h> #include <iomanip.h> // necessaria per poter utilizzare l'opzione SETPRECISION using namespace std; main() {

```
 float pre_sco,prezzo,perc_sco,sconto;
 cout<<"Inserisci il prezzo: ";
 cin>>prezzo;
 cout<<"\nInserisci %sconto: ";
 cin>>perc_sco;
 sconto=(prezzo*perc_sco)/100;
 pre_sco=prezzo-sconto;
```
#### cout << fixed;

cout<<"\nIl prezzo scontato e': "<<setprecision(2)<<pr/>spre\_sco<<endl; system("PAUSE");

}

```
//Calcolo della media di N numeri reali
\#include \ltiostream>#include<stdlib.h>
#include <iomanip.h>
using namespace std;
main()
{
    int n, k;
    float somma, m, num;
    do
     {
    system("CLS");
    cout<<"Quanti numeri vuoi considerare? ";cin>>n;
     }
   while (n \leq 0);
   k=0:
   somma =0.0;
    do
     {
            cout << "\nInserisci il " << k+1 << " ^ numero: ";
             cin>>num;
            somma = somma + num;
            k=k+1;
          }
        while (k<sub>m</sub>);
        m =somma / n;
         cout<<fixed;
                 cout<<"La media dei valori inseriti e' : "<<setprecision(1)<<m<<endl;
    system("PAUSE");
     }
```

```
//Verificare se un numero intero è un numero primo
//Uso delle variabili Boolean
```
#include <iostream> #include<stdlib.h> using namespace std; main()

```
{
    int resto,num,k,halfnum;
    bool primo;
    cout<<"Inserisci il numero da esaminare: ";
   cin>>num:
    halfnum=num/2;
   k=2;
    primo=true;
   while (primo==true && k \lthalfnum)
    {
        resto=num %k;
       if (resto==0) {
               primo=false;
 }
        else
\{k=k+1;
 } 
    }
    if (primo==true)
    {
           cout<<"\nIl numero e' primo"<<endl;
 }
    else
    {
     cout<<"\nIl numero non e' primo"<<endl;
       }
      system("PAUSE");
} 
                            //Uso dei sottoprogrammi e funzioni
//Determinare il MCD tra due numeri
#include <iostream>
#include<stdlib.h>
using namespace std;
void scambio(int &ax,int &bx); // con la & vengono contraddistinti i parametri passati per
                               // riferimento
main()
{
    int a,b,mcd,r1,r2; 
    cout<<"Inserisci il primo valore: ";cin>>a;
    cout<<"\nInserisci il secondo valore: ";cin>>b;
   if (a < b)scambio(a,b); //Chiamata al sottoprogramma per effettuare lo scambio tra le due variabili
   mcd=b+1;
    do
    {
         mcd=mcd-1;
         r1=a%mcd;
         r2=b%mcd;
    }
```

```
while( r1 := 0 \parallel r2 := 0);
cout<<"\nil M.C.D. e': "<<mcd<<endl;
 system("PAUSE");
 }
 void scambio(int &ax,int &bx)
 {
    int cx;
    cx=ax;
    ax=bx;
   bx=cx:
    }
```
//potenza e radice quadrata di un numero con l'uso di funcion già pronte

```
#include <iostream>
#include<stdlib.h>
#include <math.h> // necessaria per le funzioni built-in POW e SQRT
#include <iomanip.h>
using namespace std;
main()
{
    float base, espo;
    float potenza, radice;
    cout<<"Inserisci la base: ";cin>>base;
    cout<<"\nInserisci l'esponente: ";cin>>espo;
    potenza=pow(base,espo);
    radice=sqrt(base);
    cout<<fixed;
   cout<<"potenza: "<<setprecision(2)<<potenza<<" radice: "<<setprecision(2)<<radice<<endl;
    system("PAUSE");
    }
```

```
// Costruiamo una function che calcoli la potenza di un numero intero
#include <iostream>
#include<stdlib.h>
int potenza(int b, int e); //definiamo la funzione con i suoi parametri per il compilatore
using namespace std;
main()
{
    int base,espo,p;
    cout<<"\nInserisci la base: ";cin>>base;
    cout<<"\nInserisci l'esponente: ";cin>>espo;
    p=potenza(base,espo); //chiamiamo la funzione e assegniamo quello che ci restituisce alla
                            // variabile p
   cout<<"\n\nIl risultato di "<<br/>bbsesse<<"^"<<espo<<" e' "<<p<<endl;
    system("PAUSE");
     }
int potenza(int b,int e)
{
   int x,k;
  k=0; x=1; do
```
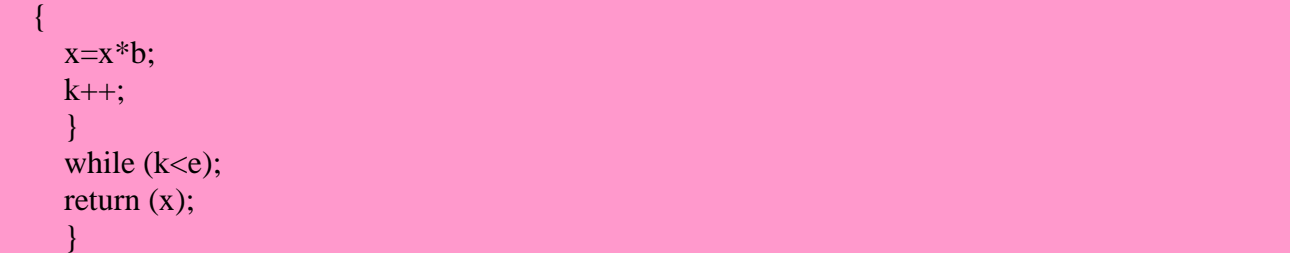